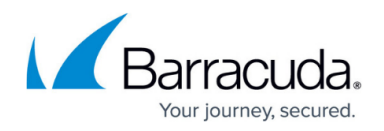

# **What's New in Barracuda Campus, September 2019**

<https://campus.barracuda.com/doc/86544811/>

### **September 2019**

The Barracuda Campus newsletter is updated monthly with a listing of new and updated articles by product. The **Highlights** section announces new product documentation and other major additions or updates to the Barracuda Campus. Check back each month to see What's New!

### **Please direct feedback and questions to:**

- [campus@barracuda.com](mailto:campus@barracuda.com) for account, login, and classes
- [documentation@barracuda.com](mailto:documentation@barracuda.com) for documentation

### **Choose Your Product**

# **Highlights**

- [Barracuda Backup release version 6.5.03](http://campus.barracuda.com/doc/5013563/)
- [Barracuda CloudGen Firewall release version 8.0.1](http://campus.barracuda.com/doc/84313441/)
- [Barracuda Cloud to Cloud Backup release version 2.6.00.](http://campus.barracuda.com/doc/78153932/) New [Office 365 Groups and Teams](http://campus.barracuda.com/doc/89096506/).
- [Barracuda Sentinel: Targeted Phishing Attacks and their Signals](http://campus.barracuda.com/doc/88114342/)
- [Barracuda Sentinel: Account Takeover Attacks and their Signals](http://campus.barracuda.com/doc/89096736/)
- [License Definitions](http://campus.barracuda.com/doc/89621272/) for Barracuda Email Protection products
- [Required Outbound Connections for Barracuda Appliances](http://campus.barracuda.com/doc/89096320/)

# **Barracuda Backup**

- [Barracuda Backup release version 6.5.03](http://campus.barracuda.com/doc/5013563/)
- [Physical Infrastructure](http://campus.barracuda.com/doc/78809370/)  Added support for Exchange Server 2019
- Removed support tunnel proxy port 8788. Added article links to [Technical Support](http://campus.barracuda.com/doc/78155570/) and [Required](http://campus.barracuda.com/doc/89096320/) [Outbound Connections for Barracuda Appliances:](http://campus.barracuda.com/doc/89096320/)
	- [Technical Support](http://campus.barracuda.com/doc/78155570/)
	- [Configure an Offsite Replication Destination](http://campus.barracuda.com/doc/78807564/)
	- [Port Usage](http://campus.barracuda.com/doc/78155518/)
	- [Deploy a Barracuda Backup Appliance](http://campus.barracuda.com/doc/78155547/)
	- [Local UI Page](http://campus.barracuda.com/doc/78156751/)

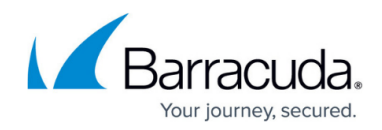

- [System Page](http://campus.barracuda.com/doc/17105534/)
- [Administration](http://campus.barracuda.com/doc/78155636/)

# **Barracuda Cloud to Cloud Backup**

#### **New**

- [Barracuda Cloud to Cloud Backup release version 2.6.00](http://campus.barracuda.com/doc/78153932/)
	- [Understanding What Office 365 Groups Data is Backed Up](http://campus.barracuda.com/doc/89096506/)
	- [How to Restore an Office 365 Groups Data Source](http://campus.barracuda.com/doc/89096508/)

## **Barracuda CloudGen Firewall**

#### **New**

- [AutoVPN for CloudGen Firewall Devices 8.0.1 or Higher](http://campus.barracuda.com/doc/87197072/)
- [How to Configure Multi-Factor Authentication Using Time-based One-time Password \(TOTP\)](http://campus.barracuda.com/doc/86540727/)
- [New DNS User Interface](http://campus.barracuda.com/doc/84312871/)
- [New REST API calls](http://campus.barracuda.com/product/cloudgenfirewall/api/8.0)
- [Azure Virtual WAN Improvements](http://campus.barracuda.com/doc/79463435/)

### **Barracuda Content Shield**

### **Updated**

- [How to Use the Barracuda Content Shield Suite for Windows](http://campus.barracuda.com/doc/79468430/) Clarified how the suite user interface focuses on Malware Prevention.
- [Block Pages and SSL Inspection](http://campus.barracuda.com/doc/80740498/) Added details about block pages with the DNS filtering feature, as well as SSL Inspection with Barracuda Content Shield.

### **Barracuda Email Security Gateway**

- [Bulk Email Detection](http://campus.barracuda.com/doc/54267299/)  Updated to note that quarantine is not an option when using Bulk Email Detection with Cloud Protection Layer.
- [Troubleshooting](http://campus.barracuda.com/doc/3866663/)  Updated with information and link to how to open a support tunnel.

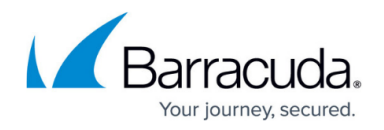

# **Barracuda Essentials**

### **Updated**

- [Understanding the Domains Page](http://campus.barracuda.com/doc/67175931/) Added information about MX records for aliased domains.
- [Overview](http://campus.barracuda.com/doc/3211270/) Now includes a link to [License Definitions](http://campus.barracuda.com/doc/89621272/) information.

## **Barracuda Forensics & Incident Response**

### **Updated**

[Overview](http://campus.barracuda.com/doc/79463558/) – Now includes a link to [License Definitions](http://campus.barracuda.com/doc/89621272/) information.

# **Barracuda Message Archiver**

### **Updated**

- Removed support tunnel proxy port 8788. Added article links to [How to Open a Support Tunnel](http://campus.barracuda.com/doc/44436172/) and [Required Outbound Connections for Barracuda Appliances:](http://campus.barracuda.com/doc/89096320/)
	- [Setup Wizard Step 2 Optional Configuration Settings](http://campus.barracuda.com/doc/77400199/)
	- o [Step 2 Optional Configuration Settings](http://campus.barracuda.com/doc/2490447/)
	- [Barracuda Message Archiver Vx Quick Start Guide](http://campus.barracuda.com/doc/41107409/)
	- o [Microsoft Exchange Server 2013, 2016, and 2019 Deployment Template](http://campus.barracuda.com/doc/22119362/)
	- o [Barracuda Appliance Control Deployment](http://campus.barracuda.com/doc/42046893/)

# **Barracuda PhishLine**

- [Complimentary Content](http://campus.barracuda.com/doc/79463830/) Added new Click Thinking content. Added statement about just needing a current browser to view and interact with training materials.
- [Creating and Running a Benchmark Campaign](http://campus.barracuda.com/doc/84967789/)  Updated with newly released Benchmark Campaign information.
- [Customer Awareness Domain for Training](http://campus.barracuda.com/doc/86543746/) Added note that Barracuda PhishLine does not currently support customer hosted domain authentication using SPF, DKIM, and DMARC DNS records.
- [Customization Options Microsoft Exchange Button](http://campus.barracuda.com/doc/75696046/)  Added information about Are You Sure for reporting an email message.

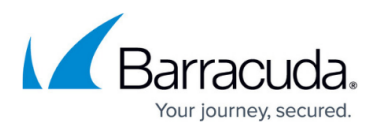

- [Global Settings](http://campus.barracuda.com/doc/79467157/)  Added information about customizing a message for the Login page.
- [Google Button](http://campus.barracuda.com/doc/76284667/)  Added note to contact support to implement this feature.
	- [Customization Options Google Button](http://campus.barracuda.com/doc/75696118/)  Added note to contact support to implement this feature.
		- o [Installation Instructions Google Button](http://campus.barracuda.com/doc/75696121/)  Added note to contact support to implement this feature.
- [Overview](http://campus.barracuda.com/doc/76284253/) Now includes a link to [License Definitions](http://campus.barracuda.com/doc/89621272/) information.
- [Release Notes](http://campus.barracuda.com/doc/78810142/) Updated with information on new releases.
- [Training](http://campus.barracuda.com/doc/78154271/) Added statement about just needing a current browser to view and interact with training materials.
- [Using Your Own Domains](http://campus.barracuda.com/doc/86541426/)  Added note that Barracuda PhishLine does not currently support customer hosted domain authentication using SPF, DKIM, and DMARC DNS records.
- [Understanding Benchmark Campaigns](http://campus.barracuda.com/doc/84967786/)  Updated with newly released Benchmark Campaign information.

## **Barracuda Sentinel**

#### **New**

- [Targeted Phishing Attacks and their Signals](http://campus.barracuda.com/doc/88114342/)
- **[Account Takeover Attacks and their Signals](http://campus.barracuda.com/doc/89096736/)**

### **Updated**

[Overview](http://campus.barracuda.com/doc/71238006/) – Now includes a link to [License Definitions](http://campus.barracuda.com/doc/89621272/) information.

### **Barracuda Web Security Gateway**

#### **Updated**

• [Troubleshooting](http://campus.barracuda.com/doc/6160413/) - Updated with information and link to how to open a support tunnel.

### **Barracuda Web Application Firewall**

#### **New**

- [OS-Command Injection](http://campus.barracuda.com/doc/90440322/)  Added a new article about OS-Command Injection.
- [Client Fingerprinting](http://campus.barracuda.com/doc/89621168/) Added a new article on how to enable Client Fingerprinting.

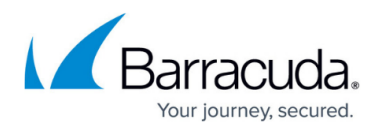

### **Updated**

- [Enabling Brute Force Protection](http://campus.barracuda.com/product/webapplicationfirewall/doc/4259869/enabling-brute-force-protection)  Added a new section to the existing content for Configuring client fingerprinting.
	- o [Attacks Description- Action Policy](http://campus.barracuda.com/doc/29819001/)  Added new client violation action policies.

### **Reference**

### **New**

• [Required Outbound Connections for Barracuda Appliances](http://campus.barracuda.com/doc/89096320/)

- [How to Open a Support Tunnel](http://campus.barracuda.com/doc/44436172/) Removed support tunnel proxy port 8788.
- [Activate and Update Barracuda Networks products](http://campus.barracuda.com/doc/44437048/) Added product links to required firewall ports to open.

# Campus Help Center / Reference

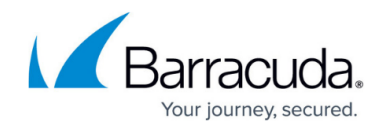

© Barracuda Networks Inc., 2024 The information contained within this document is confidential and proprietary to Barracuda Networks Inc. No portion of this document may be copied, distributed, publicized or used for other than internal documentary purposes without the written consent of an official representative of Barracuda Networks Inc. All specifications are subject to change without notice. Barracuda Networks Inc. assumes no responsibility for any inaccuracies in this document. Barracuda Networks Inc. reserves the right to change, modify, transfer, or otherwise revise this publication without notice.